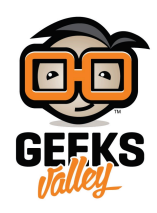

[مشروع المروحة الذكية](https://geeksvalley.com/en/tutorial/makeblock-smart-fan/)

سنقوم في هذا المشروع بعمل مروحة ذكية تعمل عند عند الاقتراب منها لمسافة محددة وتزداد سرعتها كلما اقتربت منها أكثر

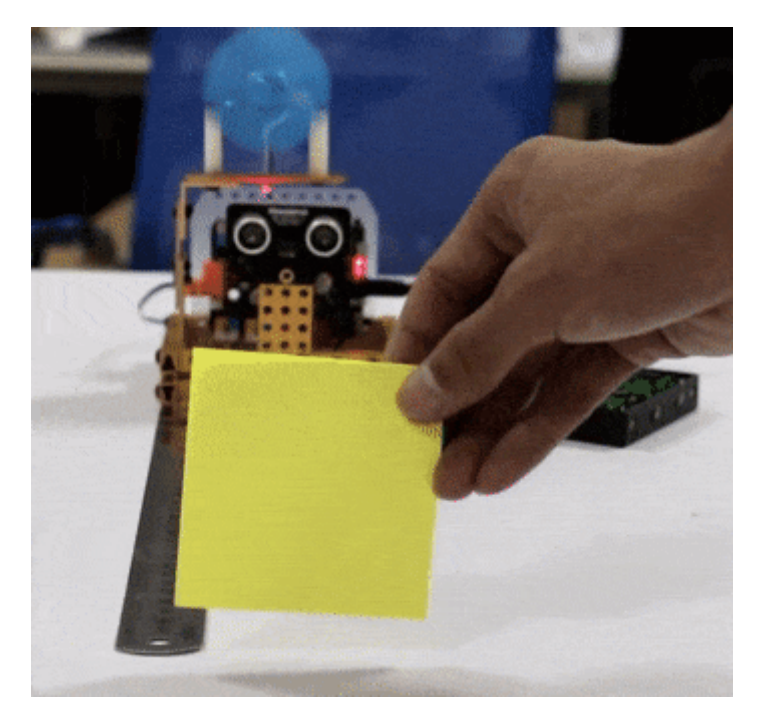

الأدوات المطلوبة

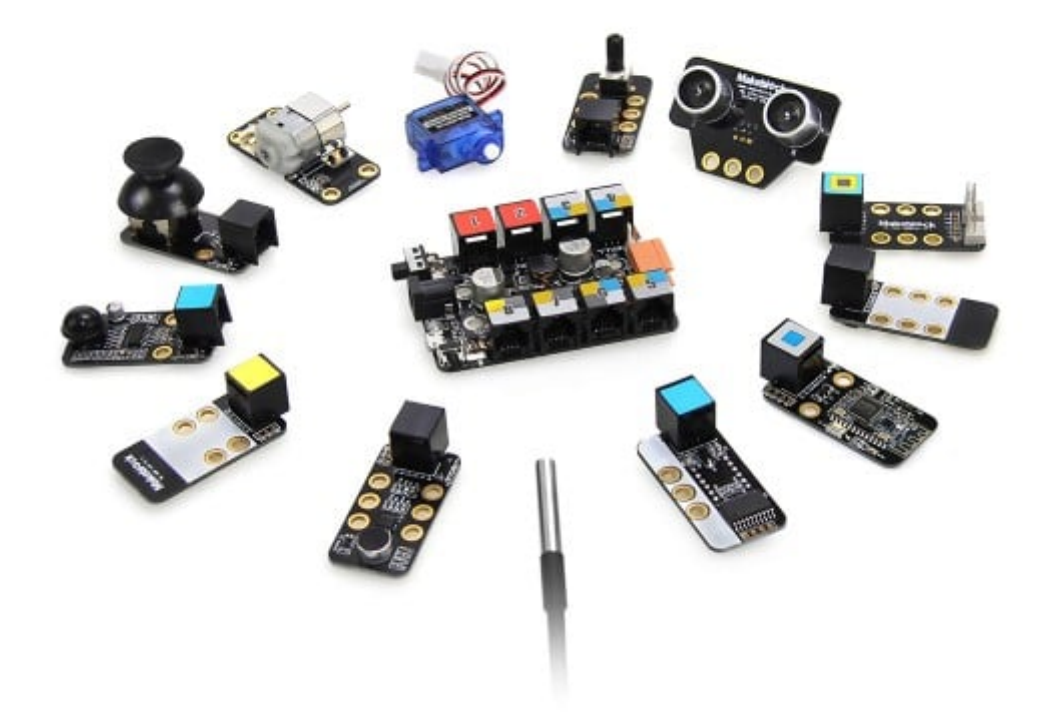

Inventor Kit

القطع المطلوبة

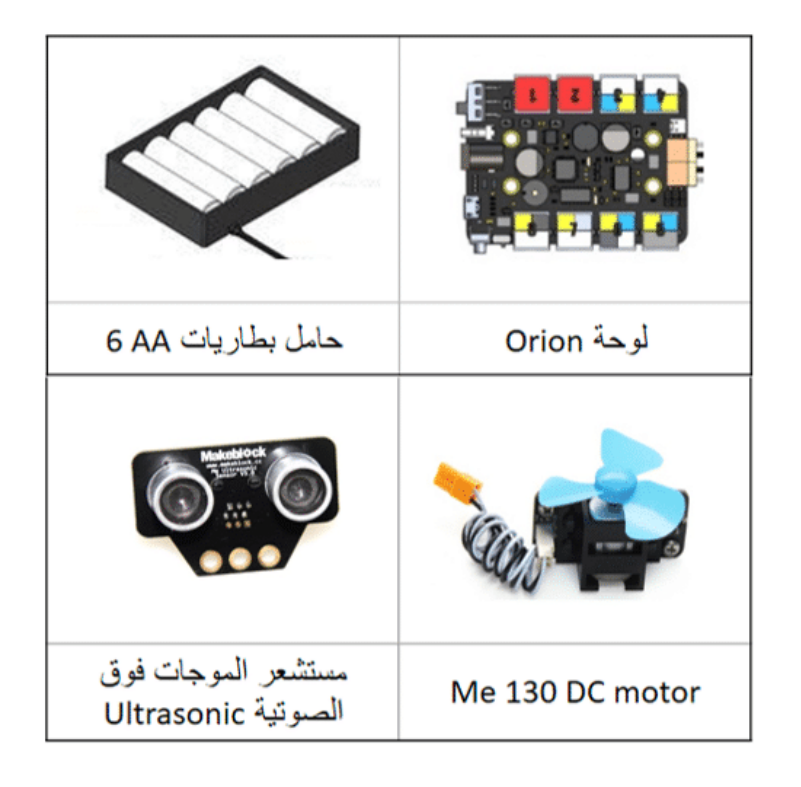

طريقة التوصيل

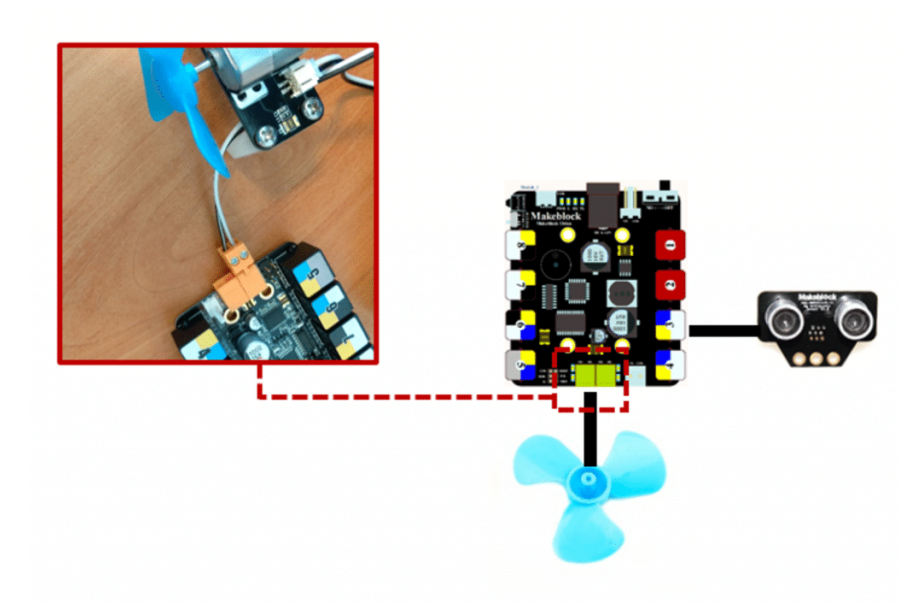

قم بتوصيل مستشعر الموجات فوق الصوتية بالمنفذ رقم 3 وقم بتوصيل المروحة (Me 130 dc motor) بأحد المنفذين المخصصة للمحركات كما هو موضح بالصورة لاحظ أنك إذا قمت بتوصيل في المنفذ M1 على اللوحة الرئيسية فستعتمد M1 عند كتابة الكود البرمجي.

## برمجة المشروع

نقوم بدايةً بإنشاء متغير Distance وتعيينه لتخزين قراءة مستشعر الموجات فوق الصوتية

set Distance v to ultrasonic sensor (Port3V distance

نقوم بإضافة جملة شرطية else ..if

لتحديد المسافة التى تبدأ عندها المروحة بالدوران وهنا اخترنا أن تكون أقل من 70 سم

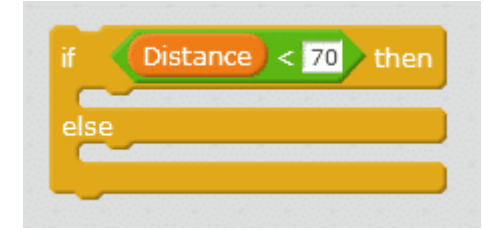

ننشئ متغيرًا باسم speed ونقوم بتعيينه ليتغير قيمته وفق المسافة أضفنا عبارة رياضية وهى أن تكون السرعة حاصل طرح المسافة من 150 وبذلك ستتغير السرعة وفق المسافة كلما كانت المسافة صغيرة تزداد السرعة

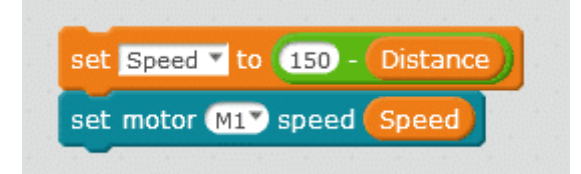

بعد else نضع سرعة المحرك 1M تساوي صفر ليتوقف إذا كانت المسافة أكبر من 70

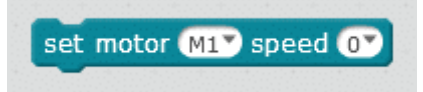

الكود البرمجى

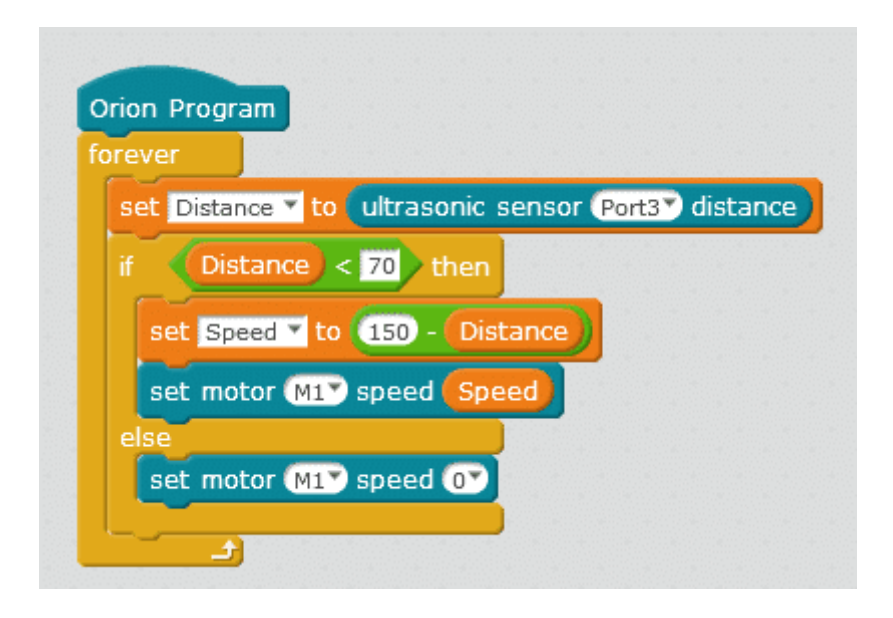

للمزيد من المعلومات حول الكود يمكنك الرجوع إلى درس [جولة حول الأوامر البرمجية](https://geeksvalley.com/tutorial/mblock-programming-blocks/).